```
makefile Tue Apr 07 17:59:23 2009 1
# This is not a good example of a makefile.
# It's written this way to be clear what the ste
ps
# are to build a Cebollita application.
CC = java comp.parser
ASM = java asm.parser
LINK = java asm.Linker
expression: prologue-os.o
 ${CC} expression.c
 ${ASM} expression.s
         ${LINK} --output expression.exe prologue
-os.o expression.o
array: prologue-os.o
 ${CC} array.c
 ${ASM} array.s
         ${LINK} --output array.exe prologue-os.o
  array.o
arrayWithPrint: prologue-os.o iolib.o
 ${CC} arrayWithPrint.c
 ${ASM} arrayWithPrint.s
         ${LINK} --output arrayWithPrint.exe prol
ogue-os.o arrayWithPrint.o iolib.o
clean:
         rm -f a.exe *.o *.html *.exe *.sym *˜
         rm -f array.s arrayWithPrint.s expressio
n.s iolib.s 
iolib.o: iolib.s
         ${ASM} iolib.s
iolib.s: iolib.c
         ${CC} iolib.c
prologue-os.o: prologue-os.s
 ${ASM} prologue-os.s
```

```
prologue-os.s Tue Apr 07 17:59:23 2009 1
# The Cebollita ISA simulator's loader has set t
hings up so that on entry:<br># $gp = size of text
# $gp = size of text segment<br># $sp = text size + data size
              $sp = text size + data size + heap size+ stack size - 4
# $pc = entry point (presumably __start he
re!)
.text
global __start.<br>start: jal    main___
              \overline{y} \frac{10}{10} \frac{10}{10} \frac{1}{10} \frac{1}{10} \frac{1}{10} \frac{1}{10} \frac{1}{10} \frac{1}{10} \frac{1}{10} \frac{1}{10} \frac{1}{10} \frac{1}{10} \frac{1}{10} \frac{1}{10} \frac{1}{10} \frac{1}{10} \frac{1}{10} \frac{1}{10} \frac{1}{10}  syscall
```

```
Tue Apr 07 17:59:23 2009 1
expression.c
int x = 10; int y;<br>int z;
void main() {<br>
x = x + 2;<br>
y = 3*x - 6;<br>
z = y*y - (20*y + 3*x + 8);<br>
}
```
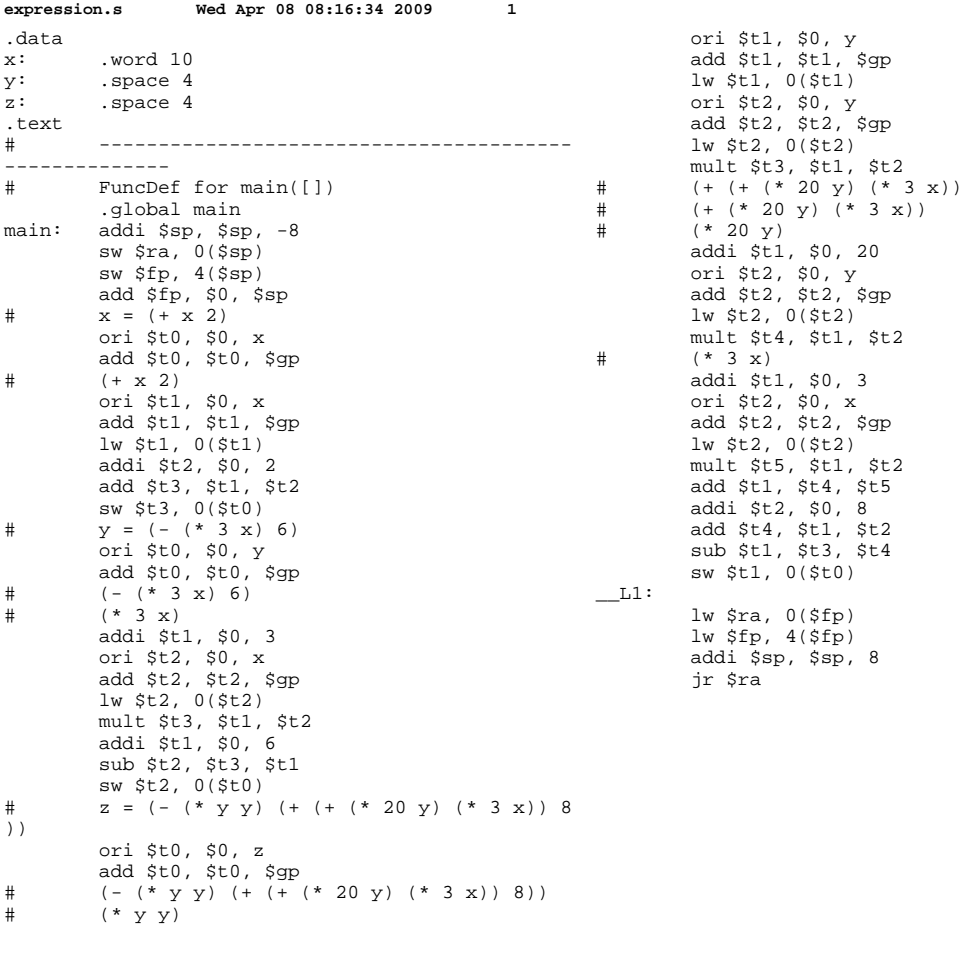

 $8)$ 

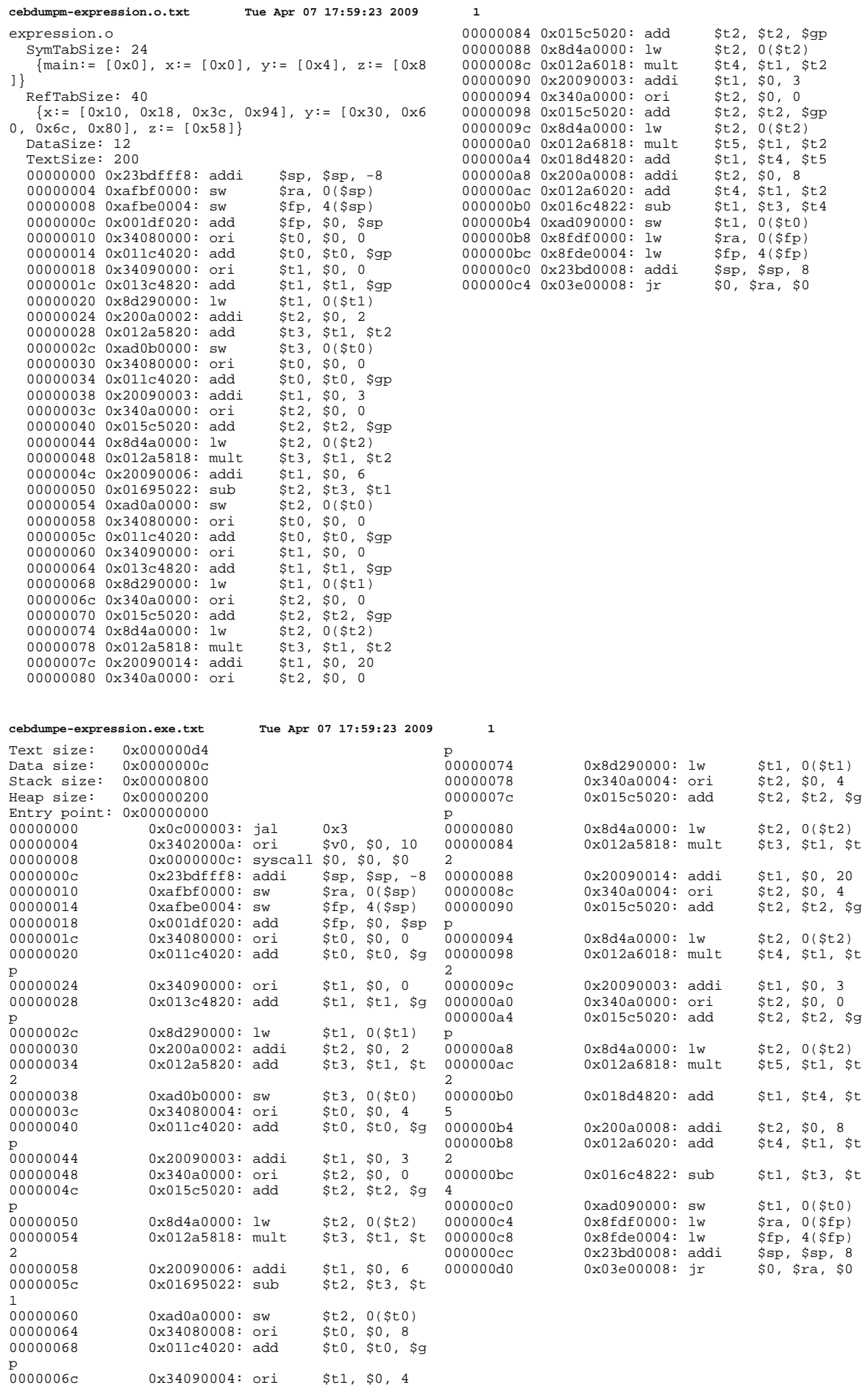

00000070 0x013c4820: add \$t1, \$t1, \$g

```
array.c Tue Apr 07 17:59:23 2009 1
```

```
int vec[8];\begin{array}{ll} \text{int i} \\ \text{int sum} \end{array}void main() {
            i = 0;<br>
while ( i<8 ) {<br>
vec[i] = i;<br>
i = i+1;
              \}\begin{array}{ll} & \texttt{i} & \texttt{j} \\ \texttt{i} & \texttt{=} & 0; \\ & \texttt{while} & (\texttt{i} < 8) \ \{ \\ & \texttt{sum} & = \texttt{sum} + \texttt{vec}[i]; \\ & \texttt{i} & = \texttt{i} + 1; \\ & \texttt{j} \end{array}
```
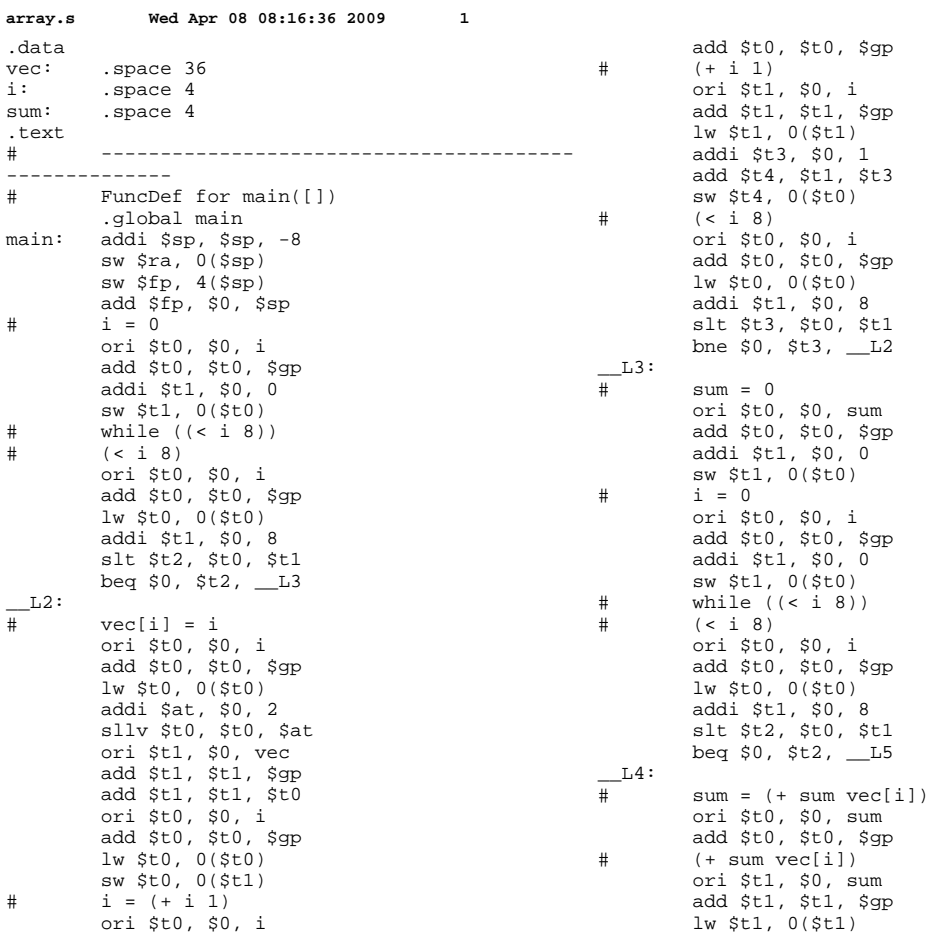

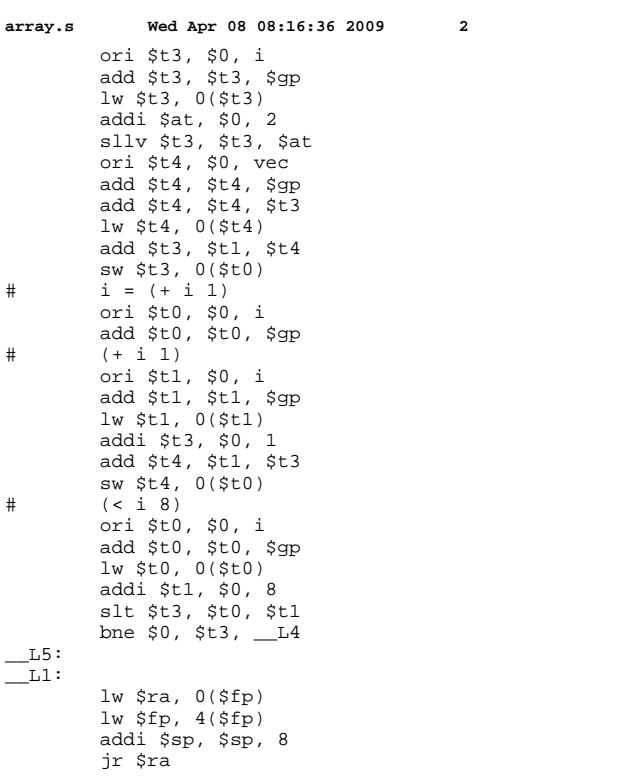

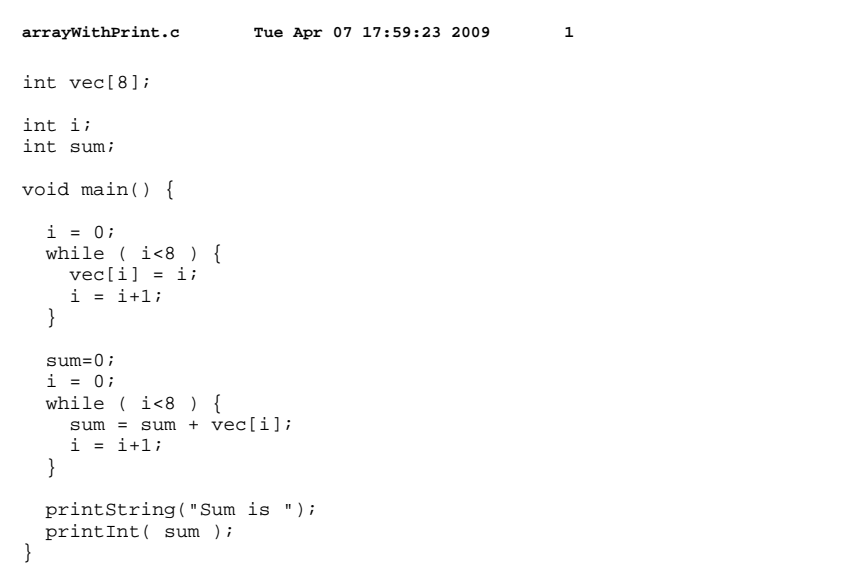

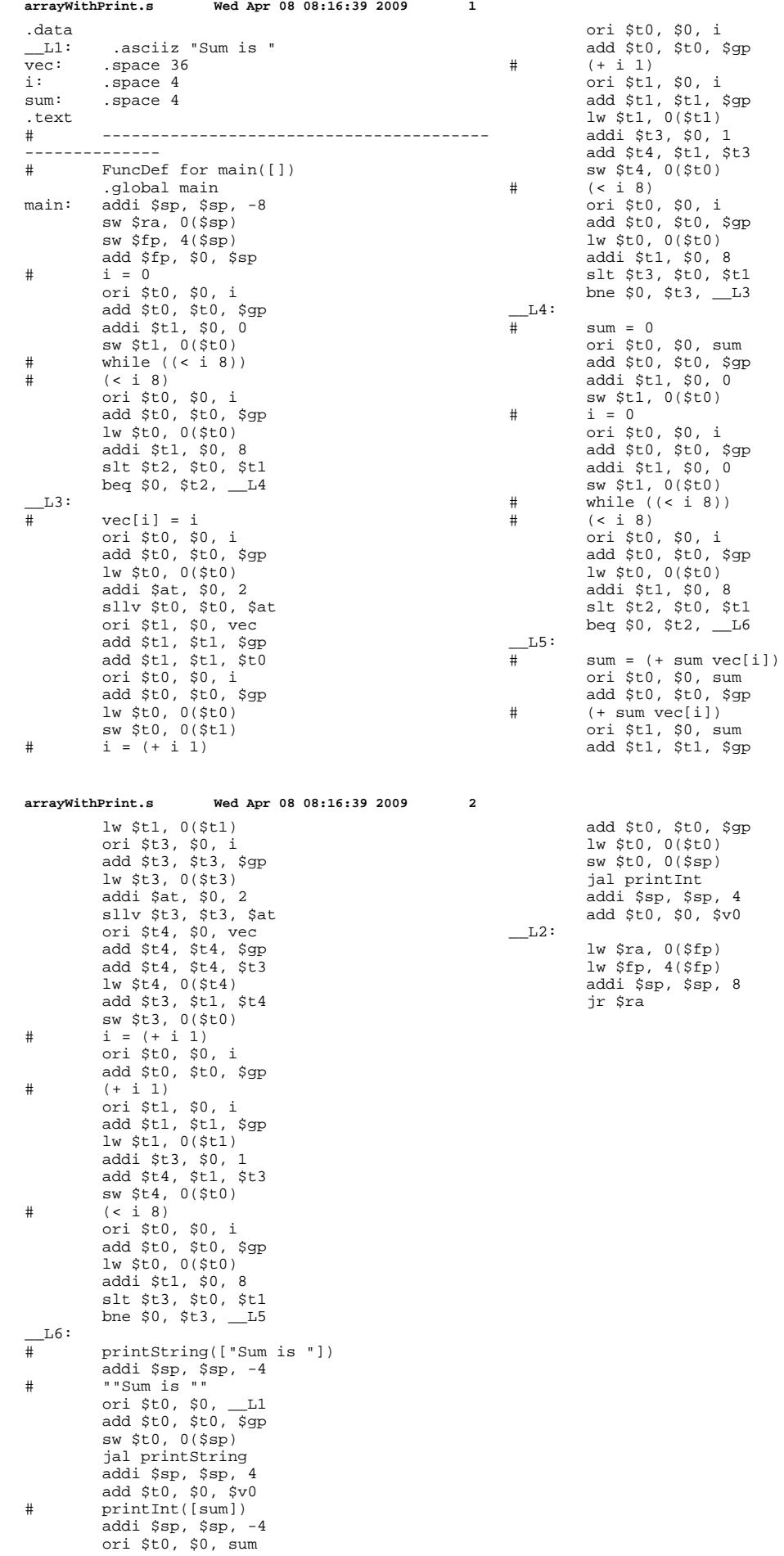